**Original Schmidt OS8000 Silver Schmidt OS8200 Tutorial 02**

**Hammer controls**

# **Identical operation**

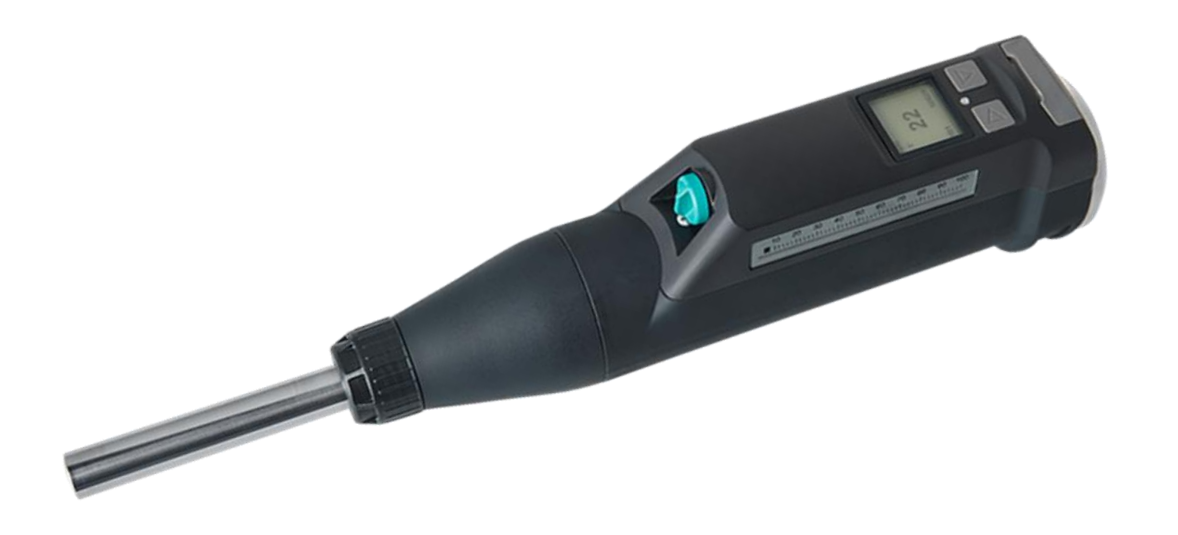

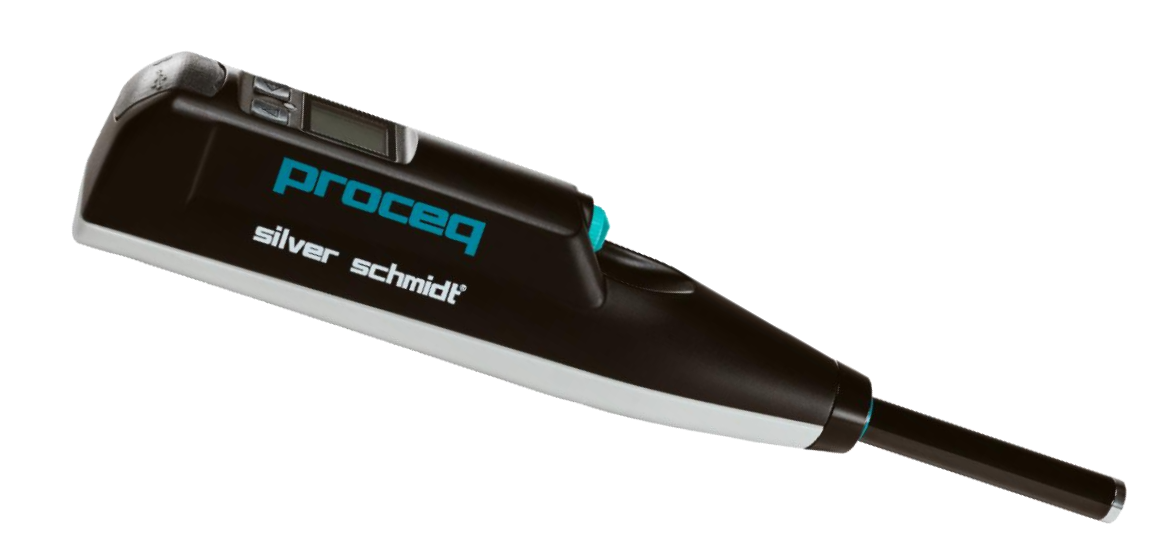

# **Original Schmidt OS8000**

# **Silver Schmidt OS8200**

### **Power ON / OFF**

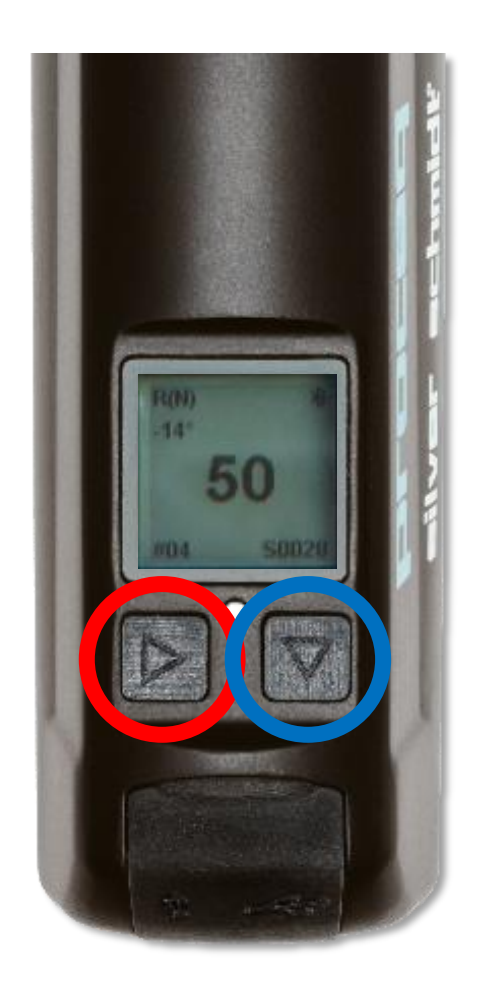

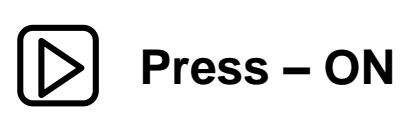

**Press and hold > 5s – OFF**

**Press – ON**

**Press and hold > 5s – OFF**

# **Back light ON / OFF**

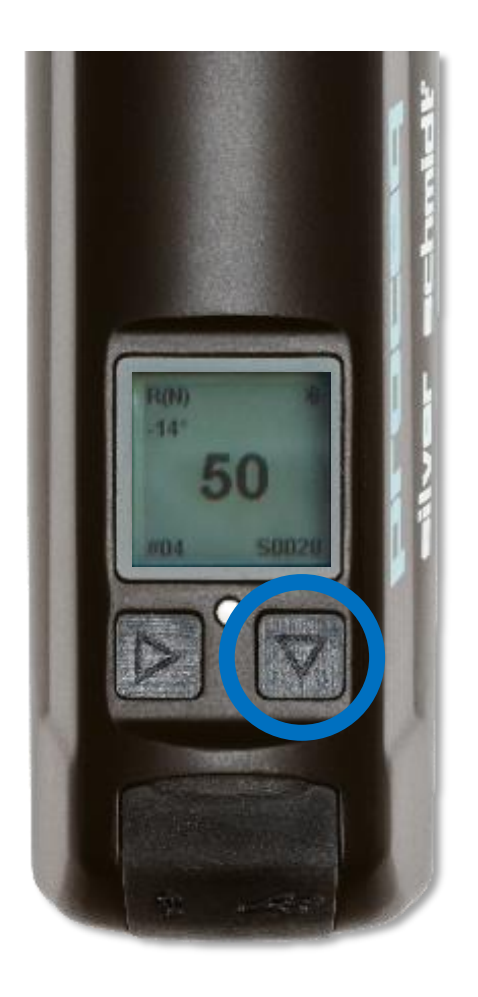

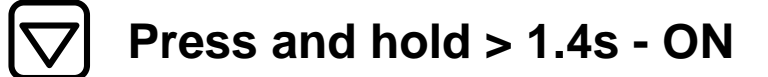

**Press and hold > 1.4s – OFF**

# **Quick start a new series**

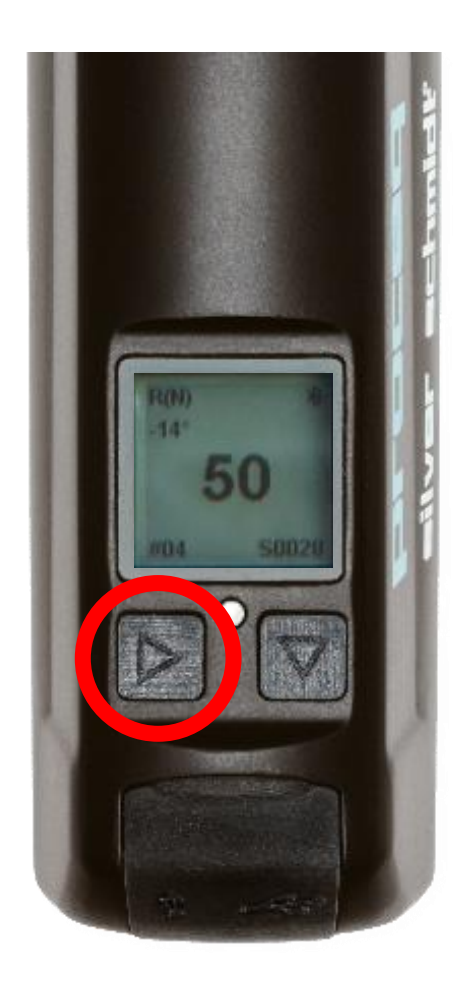

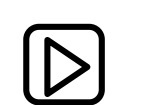

**Press and hold > 1.4s**

**Operation possible at any time**

**Current series is saved**

**New series is started**

### **Menu navigation**

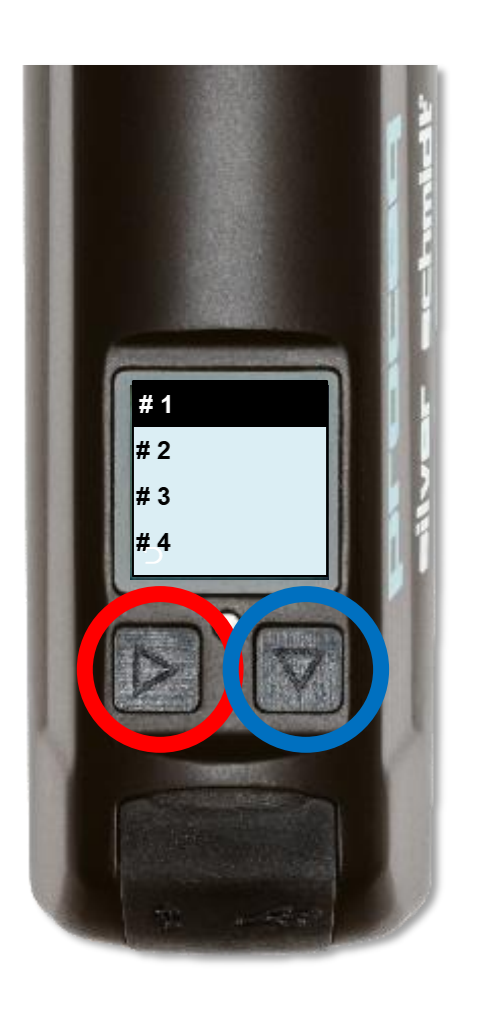

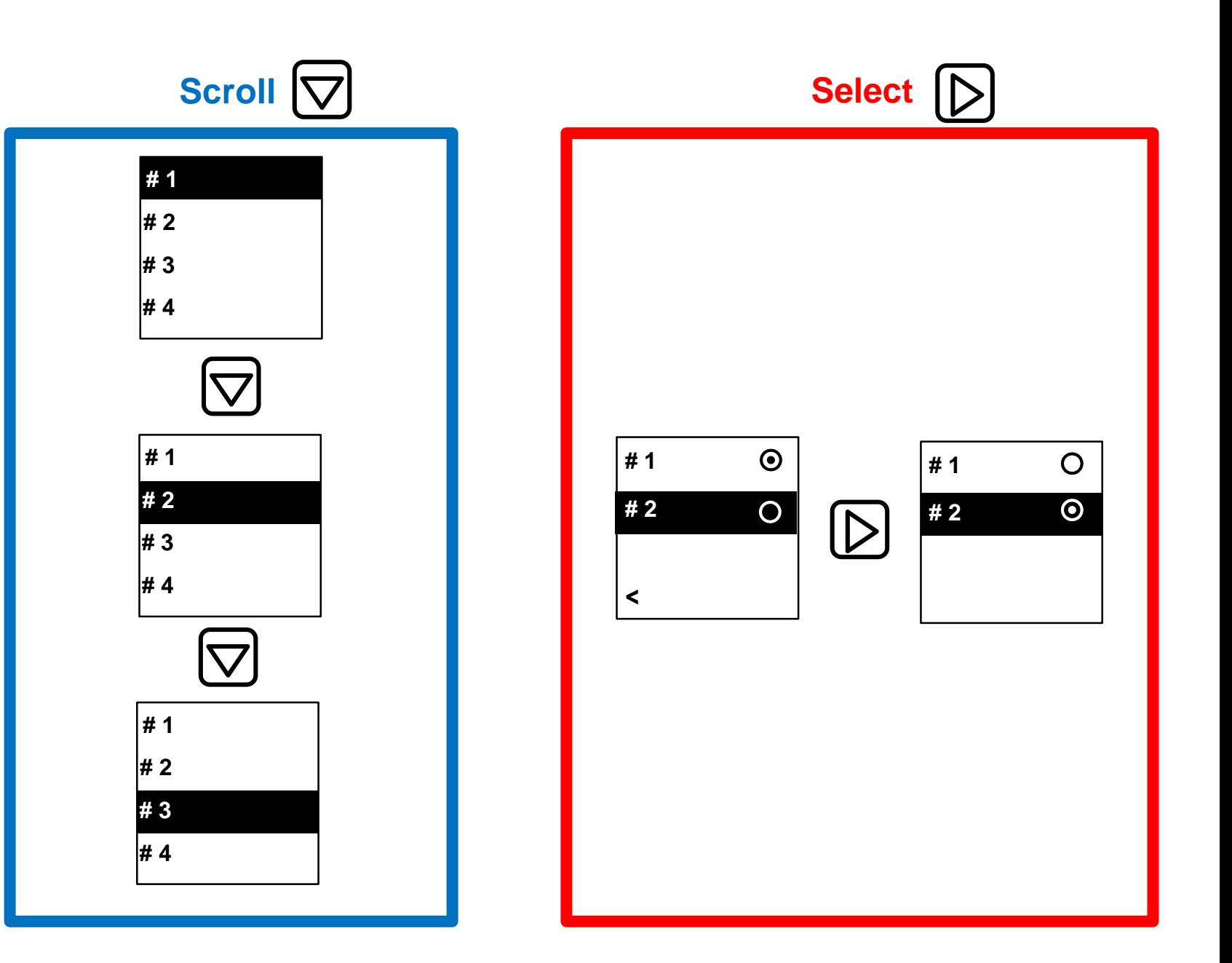

# **Mode selection (Print versions only)**

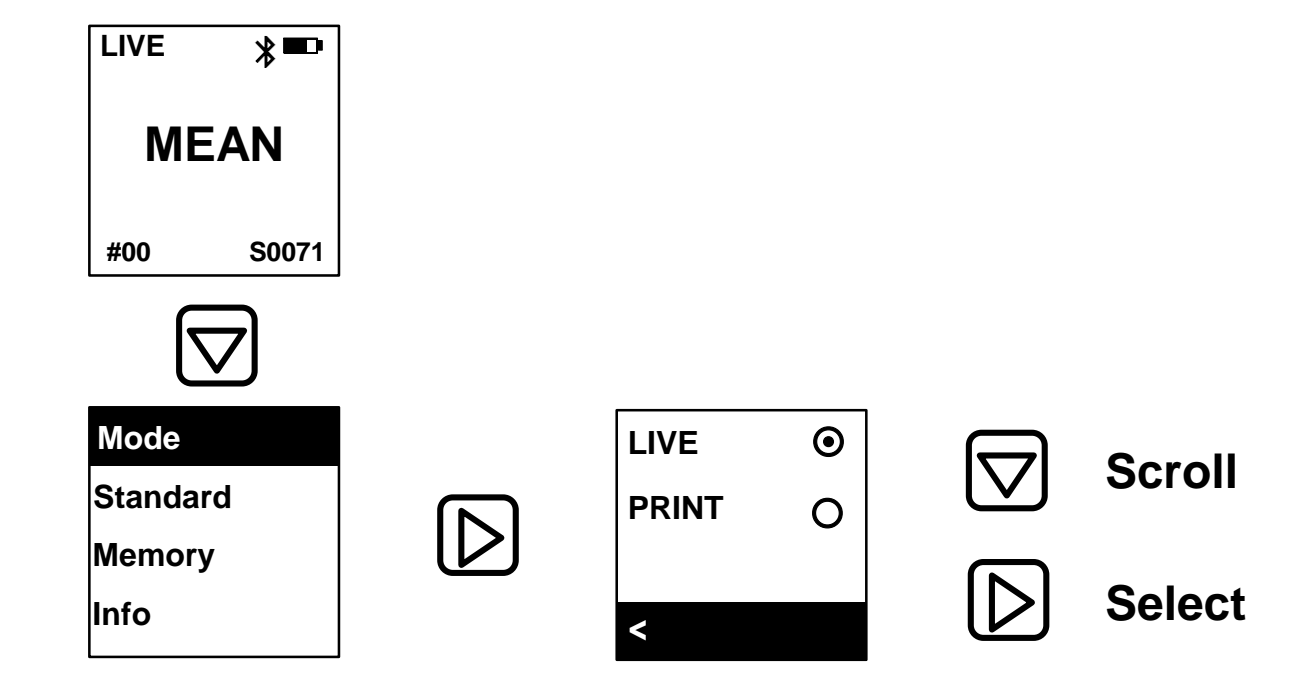

# **Standard selection**

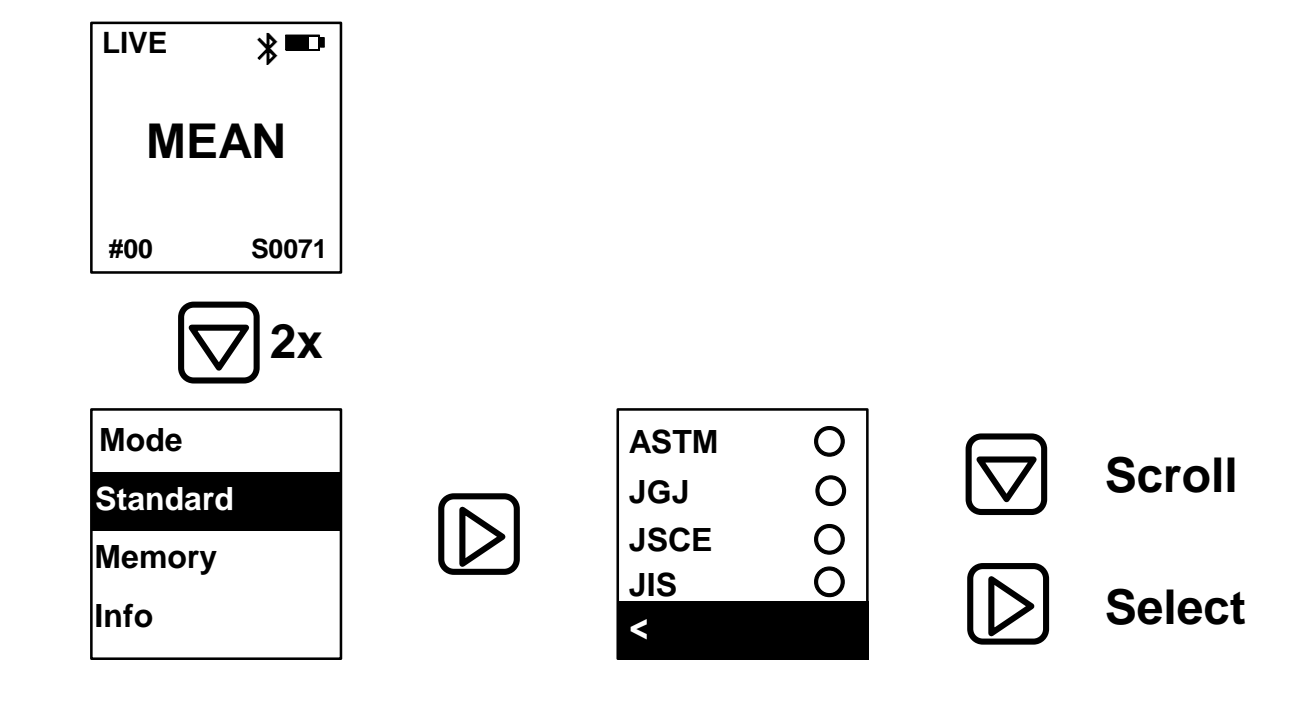

# **Clear memory**

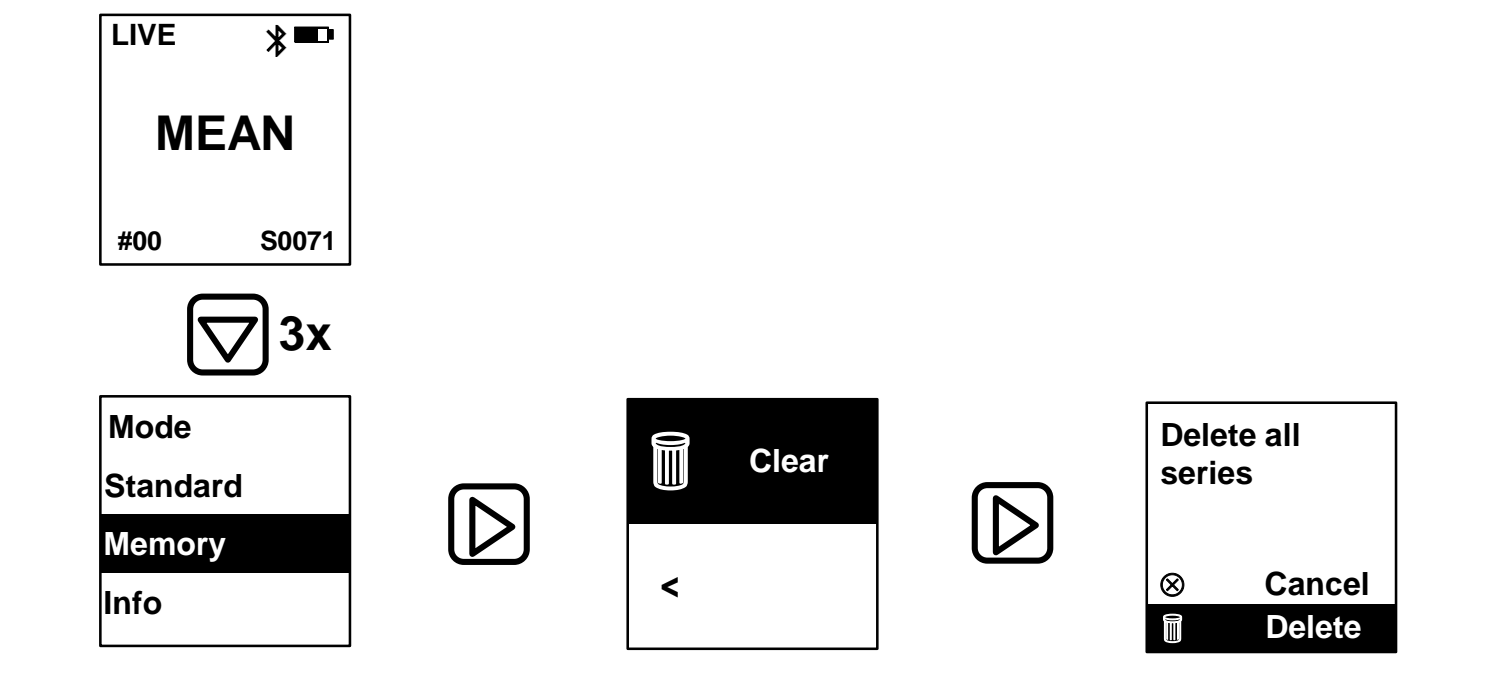

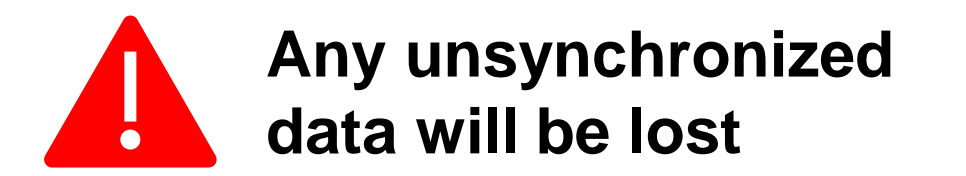

# **Info**

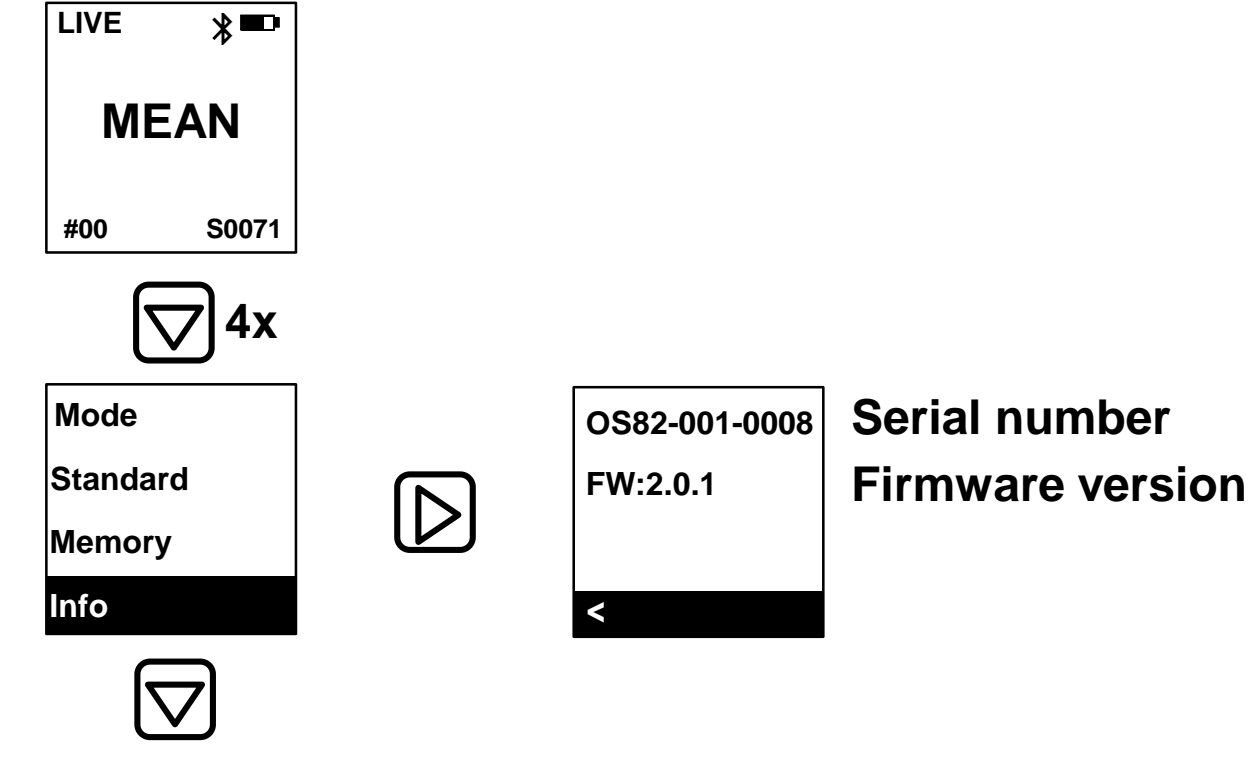

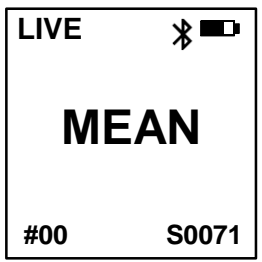

# **Measurement**

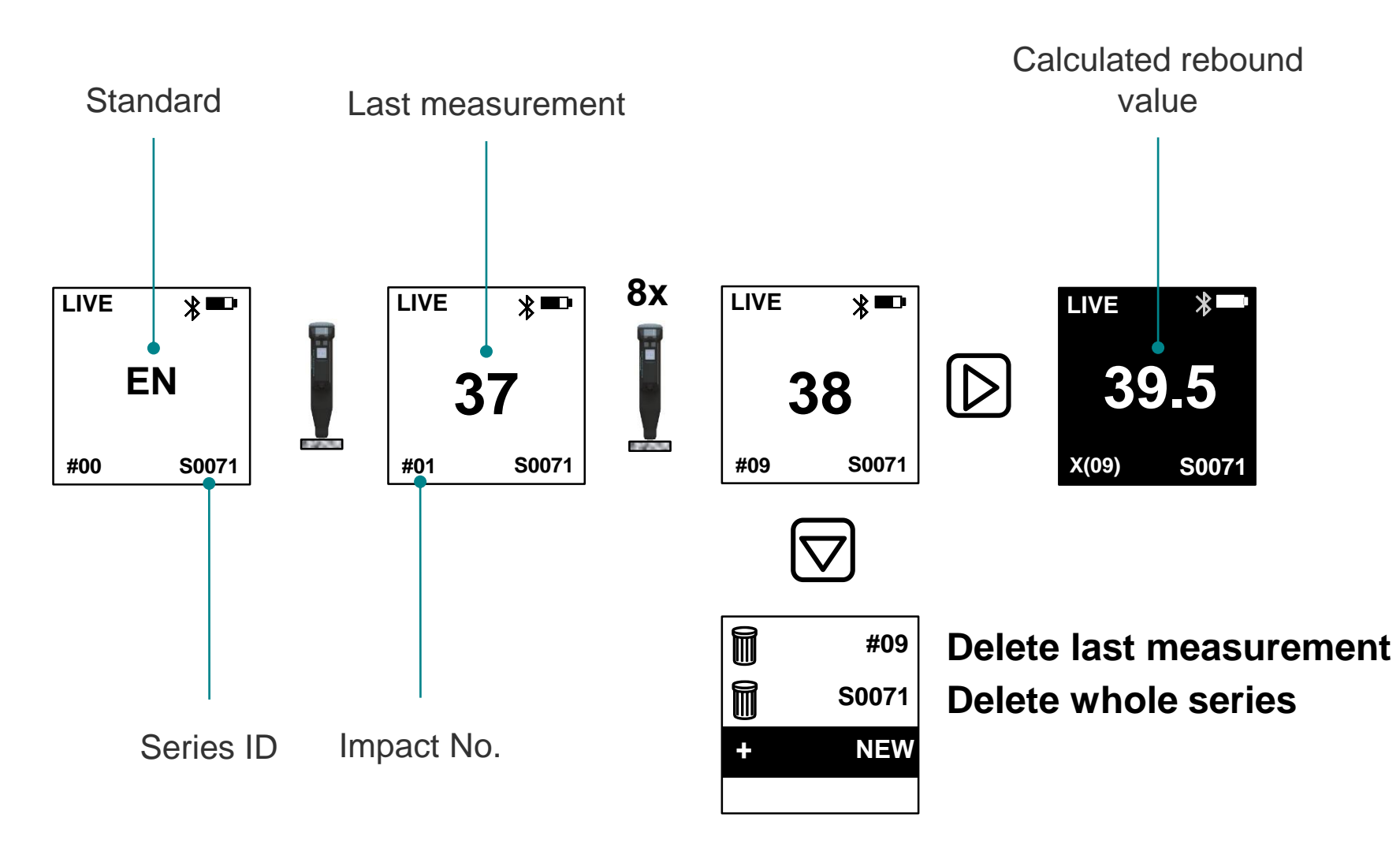

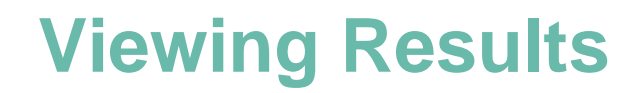

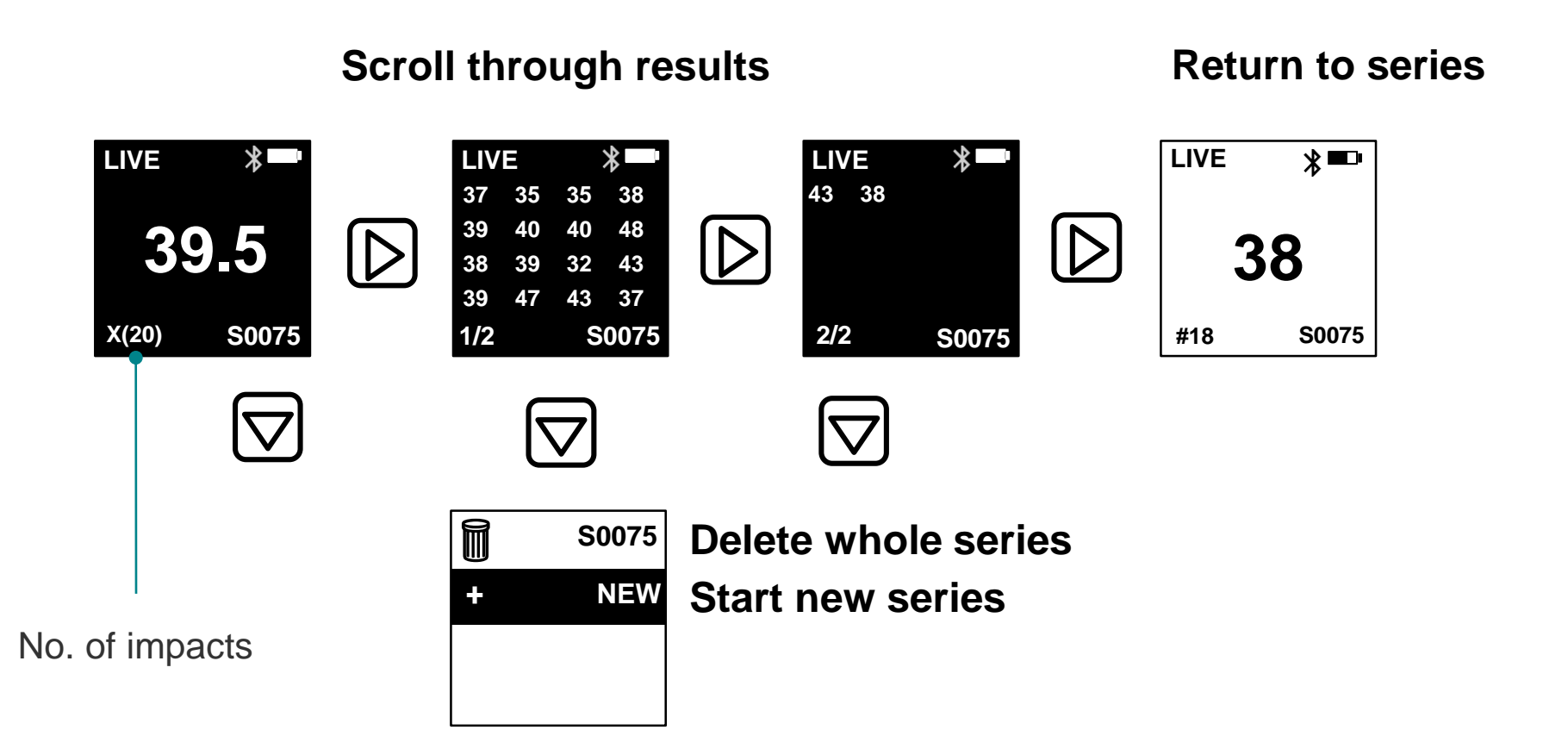

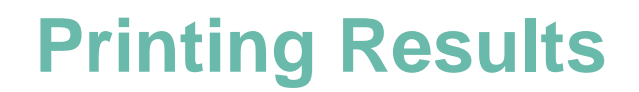

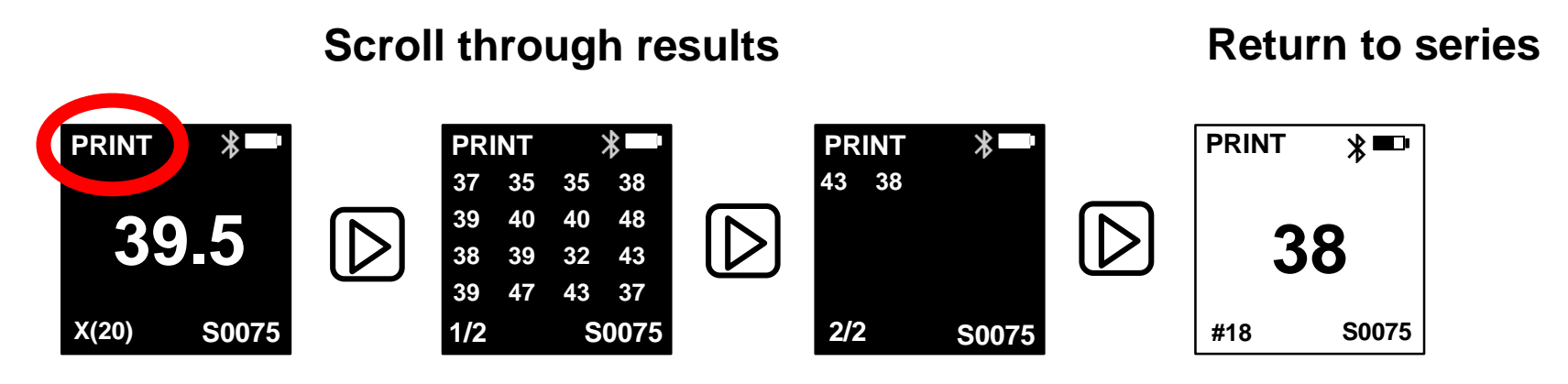

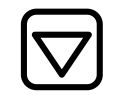

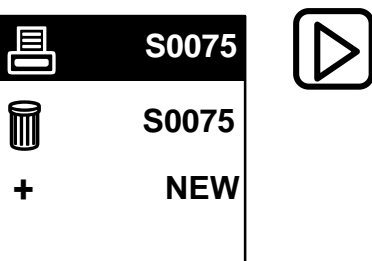

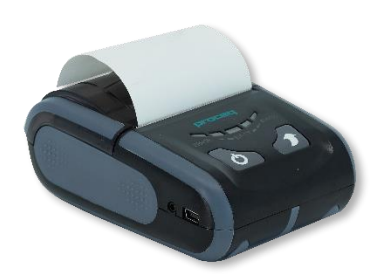

## **Time out**

**No activity > 5 minutes**

- **Power off**
- **Current series is saved**
- **Current series is closed**

# **Download a print out of this tutorial**

**https://www.proceq.com/downloads/**

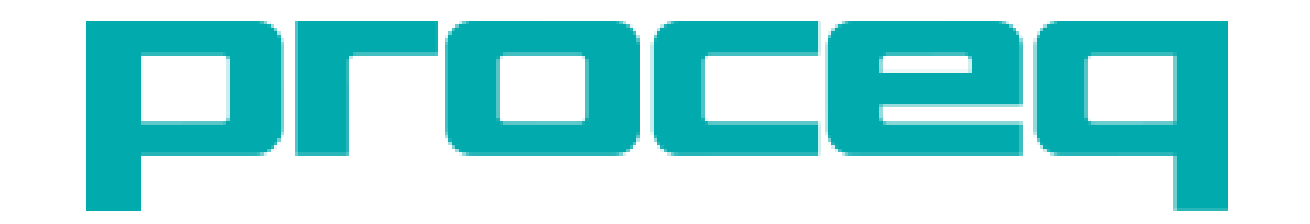